**SERVICO PÚBLICO FEDERAL** MEC / SETEC

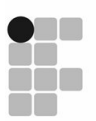

**INSTITUTO FEDERAL DE** EDUCAÇÃO, CIÊNCIA E TECNOLOGIA SIII-RIO-GRANDENSE

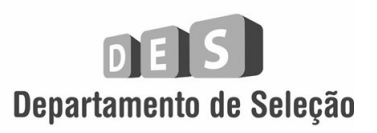

# **INSTRUÇÕES GERAIS** CAMPUS CHARQUEADAS

- 1 Este caderno de prova é constituído por 40 (quarenta) questões objetivas.
- 2 A prova terá duração máxima de 04 (quatro) horas.
- 3 Para cada questão são apresentadas 04 (quatro) alternativas (a b c d). APENAS *UMA* delas constitui a resposta CORRETA.
- 4 Após conferir os dados contidos no campo "Identificação do Candidato" no Cartão de Resposta, assine no espaço indicado.
- 5 As alternativas assinaladas deverão ser transcritas para o Cartão de Resposta, que é o único documento válido para correção eletrônica.
- 6 Marque o Cartão de Resposta conforme o exemplo abaixo, com caneta esferográfica azul ou preta, de ponta grossa: vas assinaladas deverão ser transcritas par<br>nento válido para correção eletrônica.<br>artão de Resposta conforme o exemplo abai<br>nta grossa:<br>a

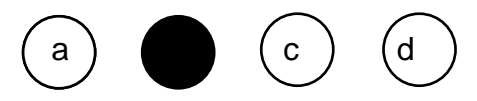

- 7 Em hipótese alguma haverá substituição do Cartão de Resposta.
- 8 Não deixe nenhuma questão sem resposta.
- 9 O preenchimento do Cartão de Resposta deverá ser feito dentro do tempo previsto para esta prova, ou seja, 04 (quatro) horas.
- 10 Serão anuladas as questões que tiverem mais de uma alternativa marcada, emendas e/ou rasuras. o) horas.<br>estões que tiverem mais de uma alternativa marcada, emendas e/ou<br>l retirar-se da sala de prova após transcorrida 01 (uma) hora do seu
- 11 O candidato só poderá retirar se início.
- 12 Não é permitido o uso de calculadora.

**BOA PROVA!**

**Edital 066/2011 - - Área 03 – Informação e Comunicação**

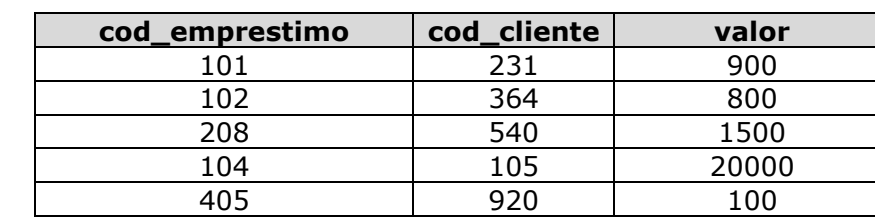

**01.** Considere a relação "emprestimo" representada abaixo:

Segundo S. Silberschats, H. Korth e S. Sudarshan a operação da álgebra relacional  $\pi_{cod\_emprestimo, valor}(emprestimo)$  intitula-se

a) união.

b) projeção.

c) seleção.

- d) produto cartesiano.
- **02.** A linguagem de definição de dados (DDL) permite a especificação não só de um conjunto de relações, mas também de informações sobre cada relação, tais como:
- I. O conjunto dos índices a serem mantidos para cada relação.
- II. A estrutura de armazenamento físico de cada relação no disco.

III. As restrições de integridade.

```
Está(ao) correta(s) a(s) afirmativa(s)
```
- a) II apenas.
- b) I e II apenas.
- c) I e III apenas.
- d) I, II e III.

**03.** Observe o diagrama entidade-relacionamento representado abaixo.

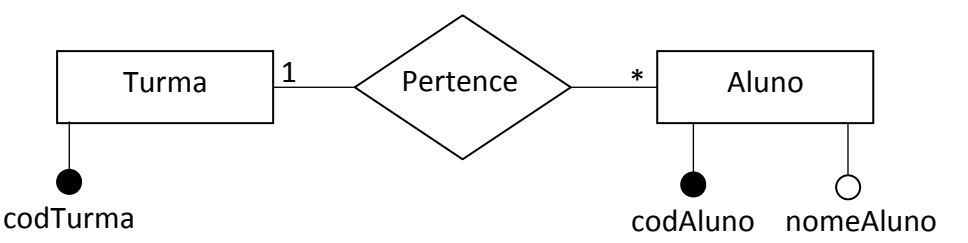

Considerando que as chaves primárias aparecem sublinhadas, qual o conjunto de relações que representam as tabelas estritamente necessárias para implementá-lo?

- a) Turma(codTurma) Aluno(codAluno,nomeAluno)
- b) Turma(codTurma,cod\_aluno,nomeAluno) Aluno(codAluno,nomeAluno)
- c) Turma(codTurma) Aluno(codAluno,nomeAluno,codTurma)
- d) Turma(codTurma,cod\_aluno) Aluno(codAluno,nomeAluno)

## **04.** Considere as seguintes tabelas em um banco de dados relacional:

#### **produtos**

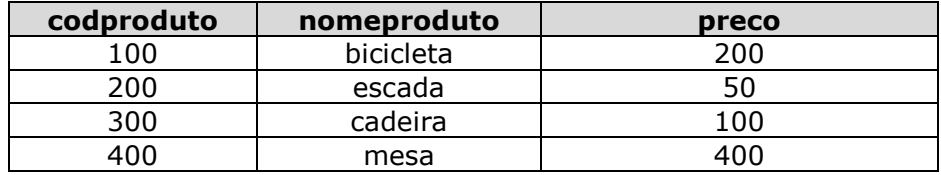

#### **clientes**

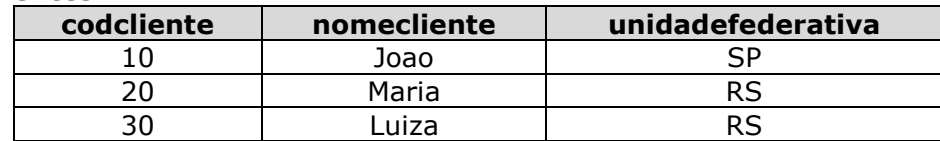

#### **compra**

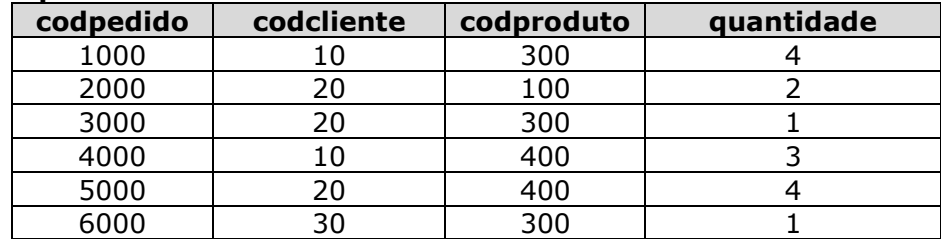

A partir dessas tabelas, qual a consulta SQL correta para gerar o resultado abaixo?

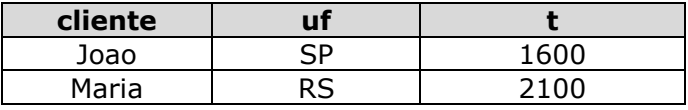

- a) SELECT clientes.nomecliente AS cliente,clientes.unidadefederativa AS uf,sum(produtos.preco \* compra.quantidade) as t FROM produtos,compra,clientes WHERE produtos.codproduto=compra.codproduto AND clientes.codcliente=compra.codcliente and T > 1000 GROUP BY clientes.nomecliente,clientes.unidadefederativa ORDER BY T
- b) SELECT clientes.nomecliente AS cliente,clientes.unidadefederativa AS uf,sum(produtos.preco \* compra.quantidade) as t FROM produtos,compra,clientes WHERE produtos.codproduto=compra.codproduto AND clientes.codcliente=compra.codcliente GROUP BY clientes.nomecliente,clientes.unidadefederativa HAVING SUM(produtos.preco \* compra.quantidade) > 1000 ORDER BY T
- c) SELECT clientes.nomecliente AS cliente,clientes.unidadefederativa AS uf,sum(produtos.preco \* compra.quantidade) as t FROM produtos,compra,clientes WHERE produtos.codproduto=compra.codproduto AND clientes.codcliente=compra.codcliente and T > 1000 GROUP BY clientes.nomecliente,clientes.unidadefederativa ORDER BY T DESC
- d) SELECT clientes.nomecliente AS cliente,clientes.unidadefederativa AS uf,sum(produtos.preco \* compra.quantidade) as t FROM produtos,compra,clientes WHERE produtos.codproduto=compra.codproduto AND clientes.codcliente=compra.codcliente GROUP BY clientes.nomecliente,clientes.unidadefederativa HAVING SUM(produtos.preco \* compra.quantidade) > 1000 ORDER BY T DESC

**05.** Dizemos que uma relação *R* está na primeira forma normal (1FN), quando

- a) os domínios de todos os atributos de R são atômicos.
- b) apenas o domínio da chave primária é atômico.
- c) pelo menos os elementos que não são chave são atômicos.
- d) um conjunto de atributos pode ser definido como chave primária.

**06.** Com relação às funções agregadas do SQL, é correto afirmar que

- I. o SQL não permite o uso de *distinct* com o *count(\*)*.
- II. é obrigatório o uso da cláusula *group by* quando do uso da função *avg*.
- III.tomam uma coleção de valores e retornam um único valor.

Está(ao) correta(s) apenas as afirmativa(s)

- a) I e II apenas.
- b) II e III apenas.
- c) III apenas.
- d) I, II e III.
	- **07.**Considere que as relações abaixo foram criadas com o uso da linguagem SQL em um banco de dados relacional.

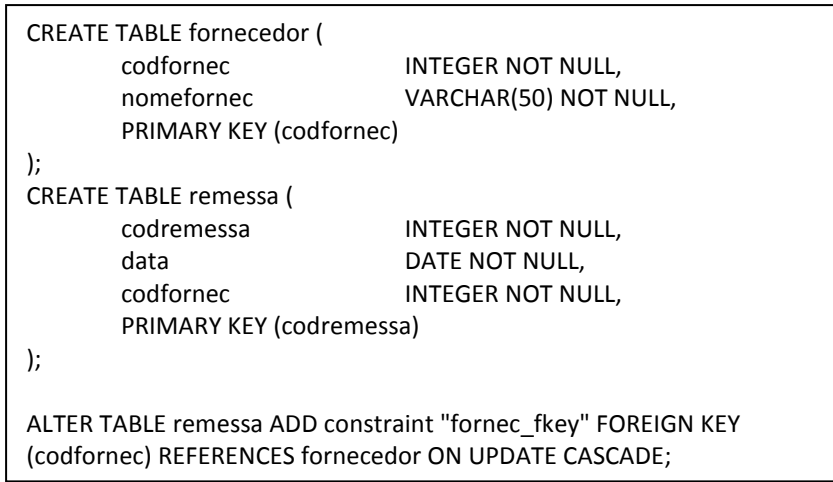

Sobre o uso da linguagem SQL em um banco de dados relacional, é **INCORRETO** afirmar que

- a) a relação "remessa" possui uma chave estrangeira que referencia a relação "fornecedor", especificamente o atributo "codfornec".
- b) a existência da chave estrangeira "codfornec" na relação "remessa" não permite que operações de delete sejam realizadas sobre fornecedores que possuem entradas na relação "remessa".
- c) quando o atributo "codfornec" da relação "fornecedor" sofrer um update, essa atualização será automaticamente refletida na relação "remessa".
- d) quando o atributo "codfornec" da relação "fornecedor" sofrer um update, essa atualização irá gerar um problema de integridade referencial.

**08.** Segundo C. J. Date, as transações em um banco de dados devem possuir quatro propriedades principais, que são chamadas de ACID (Atomicidade, Correção, Isolamento e Durabilidade).

Considerando essas quatro propriedades, qual definição abaixo está correta?

- a) A propriedade de Correção indica que as transações transformam um estado correto do banco de dados em outro estado correto sem, necessariamente, preservar a correção em todos os pontos intermediários.
- b) A propriedade de Durabilidade indica que as transações são invisíveis umas às outras, ou seja, as atualizações de qualquer transação dada são ocultas de todas as outras até o COMMIT dessa transação.
- c) A propriedade Isolamento se refere ao fato de que, uma vez completado o COMMIT de uma transação, as informações sobrevivem no banco de dados mesmo que haja uma queda subsequente do sistema.
- d) A propriedade de Atomicidade prevê que todas as relações em um banco de dados relacional tenham uma ou mais tuplas que definam uma chave primária.
- **09.** Considere a seguinte definição de dados descrita com o uso da linguagem SQL em um banco de dados relacional:

CREATE TABLE agencia ( nome\_agencia CHAR(15), cidade\_agencia CHAR(30), ativo NUMERIC(16,2), PRIMARY KEY (nome\_agencia) );

Qual das consultas encontra os nomes de todas as agências que têm ativos maiores do que pelo menos uma agência localizada em Charqueadas?

- a) SELECT nome\_agencia FROM agencia WHERE ativo > ALL (SELECT ativo FROM agencia WHERE cidade\_agencia='Charqueadas')
- b) SELECT nome\_agencia FROM agencia WHERE ativo > SOME (SELECT ativo FROM agencia WHERE cidade agencia='Charqueadas')
- c) SELECT DISTINCT nome\_agencia FROM agencia WHERE agencia.ativo > agencia.ativo AND agencia.cidade\_agencia='Charqueadas';
- d) SELECT nome\_agencia FROM agencia WHERE agencia.ativo > agencia.ativo AND agencia.cidade\_agencia='Charqueadas';

**10.** Considere o código em linguagem PHP apresentado abaixo:

 1. <?php 2. function mais() 3. { 4. global \$total;  $5.$   $$total++;$  6. } 7. function menos() 8. { 9. static  $\text{val} = 100$ ; 10.  $$val = 10;$ 11. return \$val; 12.  $\}$ 13.  $$total = 100;$ 14.  $\frac{1}{5}r = 0$ ; 15. for( $$i = 10;$   $$i > 0;$   $$i--$ ) 16. \$r+= \$i % 2 ? mais() : menos(); 17. echo \$r."-".\$total; 18. ?>

O que será impresso pelo comando *echo*, da linha 17, do código-fonte acima?

- a) 450-100 b) 450-105
- c) 350-100
- d) 350-105

**11.** Considere o código em linguagem PHP apresentado abaixo:

<?php  $\frac{1}{2}$  = 10;  $$arr[] = 20;$  $\text{Sarr}$ ["100"] = 30;  $\frac{1}{2}$  = 40; ?>

No código acima, quais serão os índices do vetor *\$arr*, respectivamente?

a) 0, 1, 100, 2 b) 0, 1, 100, 101 c) 1, 2, 100, 101 d) 1, 2, 100, 3

**12.** Considere o código em linguagem PHP apresentado abaixo:

 $1. <$ ?php 2.  $$a = 100$ ; 3.  $$b = "200 + 200";$ 4. \$a+= \$b; 5. echo "\$a | \$b";  $6.7$ 

O que será impresso pelo comando *echo*, da linha 5, no código-fonte acima?

a)  $300 \mid 200 + 200$ 

- b)  $100 | 200 + 200$
- c) \$a | \$b

d) 100200 + 200 | 200 + 200

**13.** Qual a função exercida pelas aspas invertidas (` `) na linguagem PHP?

a) Delimitar cadeias de dados alfanuméricos.

- b) Ser uma das formas para comentar trechos de código.
- c) Ser um caractere de escape para integração com linguagem HTML.
- d) Executar chamadas ao sistema operacional.

**14.** Quanto aos comandos *include* e *require* na linguagem PHP é **INCORRETO** afirmar que

- a) a instrução *require* permite a inclusão de apenas um arquivo.
- b) o comando *include*, quando utilizado com comandos condicionais, deve sempre aparecer entre chaves, pois geralmente uma *include* executa mais de um comando.
- c) uma das funcionalidades da instrução *require* é a possibilidade de incluir arquivos dinamicamente.
- d) o comando *include* é reavaliado a cada chamada, ou seja, uma mesma instrução include pode incluir vários arquivos.
- **15.** Considerando os métodos de submissão de formulários GET e POST, é correto afirmar que o método
- a) POST exibe toda a informação submetida na URL.
- b) POST não possui limitação quanto à quantidade de dados a ser submetida.
- c) GET envia os dados no conteúdo das informações HTTP.
- d) GET não permite o envio de informações por meio de *links*.

**16.** Considere o código em linguagem PHP apresentado abaixo:

- $1. <$ ?php
- 2.  $$x = 10;$ 3.  $*y = 20;$
- 4.  $$str = "$x papagaios|";$
- 5. \$str.= '\$y gatos|';
- 6.  $$str = $str.($x + $y)." \ncachorros";$
- 7. echo \$str;
- $8. ? >$

O que será impresso pelo comando *echo*, da linha 7, no código-fonte acima?

- a) \$x papagaios|\$y gatos|30 cachorros
- b) 10 papagaios|20 gatos|30 cachorros
- c) 10 papagaios|\$y gatos|30 cachorros
- d) 10 papagaios|\$y gatos|1020 cachorros
- **17.** O PHP 5 introduz o conceito de interceptação em operações realizadas por objetos. Nesse contexto, podemos citar, corretamente, como exemplos de métodos de interceptação (*magic methods*):
- a)  $set()$ ,  $get()$  e  $call()$
- b)  $set()$ ,  $get()$  e  $show()$
- c)  ${\sf (write)}$ ,  ${\sf (read)}$  e  ${\sf (call)}$
- d)  ${\sf write}()$ ,  ${\sf read}()$  e  ${\sf \_show()}$

**18.** Considerando o código em linguagem PHP apresentado abaixo:

```
1. \lt?php
      2. class Pessoa { 
      3. private $nome; 
     4. static $qtd = 0; 5. function __construct($n) 
      6. { 
     7. $this \rightarrow nome = $n; 8. __________; 
      9. } 
     10.}
     11. $p1 = new Pessoa("Joao");12. $p2 = new Pessoa("Maria");13. $p3 = new Pessoa("Pedro"); 14. echo "Quantidade total de pessoas = ".____________;
     15. ?>
```
As duas instruções necessárias para permitir

- incrementar em 1 (um) a propriedade "static \$qtd" no interior do método construtor, na linha 8 em destaque (área sublinhada) e
- apresentar a quantidade total de objetos Pessoa, acessando a propriedade "static \$qtd", na linha 14 em destaque (área sublinhada).

São, respectivamente,

- a) this::\$qtd++ e \_\_Pessoa::\$qtd
- b) self::\$qtd++ e \_\_Pessoa::\$qtd
- c) self::\$qtd++ e Pessoa::\$qtd
- d) this::\$qtd++ e Pessoa::\$qtd
- **19.** Em se tratando do uso da JQuery para manipular requisições Ajax, qual atributo HTML deve ser adicionado as *tags* dos elementos de formulário, para que os valores destes elementos sejam serializados, a partir do método serialize()?
- a) id.
- b) serialize.
- c) name.
- d) class.

**20.** Qual evento Ajax é associado apenas ao término de uma requisição bem sucedida?

- a) ajaxComplete.
- b) ajaxSuccess.
- c) ajaxStatus.
- d) ajaxStop.

**21.** A função \$.ajax carrega uma página remota usando uma requisição HTTP.

Qual tipo de requisição **NÃO** é válida?

- a) GET.
- b) POST.
- c) GETSCRIPT.
- d) GETHTML.
- **22.** Em requisições AJAX com o uso da JQuery, qual o método que anula a ação do método live()?
- a) stop().
- b) close().
- c) kill().
- d) dead().

**23.** Considere a linha de código na linguagem JavaScript abaixo.

document.write("<p>"+6+9+"</p>");

Qual é o código HTML gerado após sua execução?

- a) 15.
- b) <p>69</p>.
- c)  $< p > 15$  <  $/p$ .
- d) Ocorreria um erro durante a execução da linha, não apresentando resultado.

**24.** Considerando o código JavaScript apresentado abaixo.

- 1. <script type="text/javascript" language="JavaScript">
- 2. var x;
- $3.$  alert $(x)$ ;
- 4. </script>

Qual seria a informação apresentada pelo *alert* da linha 3?

- a) null
- b) undefined
- c) 0
- d) ""

**25.** Na linguagem JavaScript, qual o escopo de uma variável cuja declaração foi omitida?

- a) Global.
- b) Local.
- c) De bloco.
- d) Não é possível omitir a declaração de uma variável JavaScript.

**26.** Observe o seguinte trecho de código na linguagem JavaScript:

<script type="text/javascript" language="JavaScript">

```
 var x="3"; 
var y=2;
var z=1;
y+=z;if(x < y) alert("A"); 
else if (x == y) alert("B"); 
 else 
         alert("C");
```
## </script>

Esse código apresentará um *alert* com conteúdo igual a

- a) A
- b) B
- c) C
- d) Não apresentará *alert*.

**27.** Suponha-se o seguinte código na linguagem HTML:

```
<!DOCTYPE html PUBLIC "-//W3C//DTD HTML 4.01//EN" 
  "http://www.w3.org/TR/html4/strict.dtd"> 
<html> 
<head> 
       <meta http-equiv="Content-Type" content="text/html; charset=utf-8"> 
      <title>QUESTAO</title>
</head> 
<body> 
       <form name="formulario"> 
              <div> 
                     <span>NOME:</span> 
                     <input type="text" name="nome" size="15"/> 
              </div> 
             <div> <span>SENHA:</span> 
                     <input type="password" name="senha" size="15"/> 
             \langlediv\rangle </form> 
</body> 
</html>
```
Para acessar o campo <input type="password" name="senha" size="15"/> do formulário, a partir do uso do objeto *Form* da linguagem JavaScript, é válida a instrução:

a) document.forms.fields[1]

b) document.forms[0].fields[1]

c) document.forms.elements[1]

d) document.forms[0].elements[1]

**28.** Qual o símbolo utilizado na linguagem CSS para representação de um seletor universal?

a) &

b) \*

c)  $#$ 

d) .

**29.** Considere o seguinte código-fonte de uma página *web*:

```
<!DOCTYPE html PUBLIC "-//W3C//DTD HTML 4.01//EN" 
  "http://www.w3.org/TR/html4/strict.dtd"> 
<html> 
<head> 
       <meta http-equiv="Content-Type" content="text/html; charset=utf-8"> 
       <title>QUESTAO</title> 
       <style type="text/css"> 
             h1 background-color: #FF0000; 
                     color:#FFFFFF; 
 } 
              p{ 
                     background-color: #0000FF; 
                     color:#FFFFFF; 
              } 
       </style> 
       <script type="text/javascript"> 
       function carregado(){ 
              x=document.getElementById('titulo'); 
              x=document.getElementById('texto'); 
              x.style.backgroundColor="#00FF00"; 
       } 
       </script> 
</head> 
<body onload="carregado()"> 
      <h1 id="titulo">Minha P&aacute; gina</h1>
      <p id="texto">Conte&uacute;do</p>
</body> 
</html>
```
Após a carga da página acima e as respectivas execuções de código JavaScript associados a ela, teremos a seguinte formatação de cor de fundo para o elemento **<h1 id="titulo">Minha**  Página</h1> e para o elemento <p id="texto">Conte&uacute;do</p>, respectivamente,

```
a) #FF0000 e #0000FF 
b) #FFFFFF e #FFFFFF 
c) #00FF00 e #00FF00 
d) #FF0000 e #00FF00
```
# **30.** No seguinte trecho de código de uma folha de estilos CSS:

```
#x 
{ 
color:#FF0000; 
} 
.y 
{ 
color:#00FF00; 
} 
p 
{ 
color:#0000FF; 
}
```
Caso a página HTML associada a essa folha de estilos possua um elemento

<p class="y" id="x" >texto</p>

Esse elemento terá cor de fonte igual a

- a) #FF0000
- b) #00FF00
- c) #0000FF
- d) #000000
- **31.** Com respeito ao uso de DOCTYPE na linguagem XHTML, qual destas declarações **NÃO** admite elementos que, segundo a recomendação do W3C, estejam em desuso?
- a) <!DOCTYPE html PUBLIC "-//W3C//DTD XHTML 1.0 Strict//EN" "http://www.w3.org/TR/xhtml1/DTD/xhtml1-strict.dtd">
- b) <!DOCTYPE html PUBLIC "-//W3C//DTD XHTML 1.0 Transitional//EN" "http://www.w3.org/TR/xhtml1/DTD/xhtml1-transitional.dtd">
- c) <!DOCTYPE html PUBLIC "-//W3C//DTD XHTML 1.0 Frameset//EN" "http://www.w3.org/TR/xhtml1/DTD/xhtml1-frameset.dtd">
- d) A declaração do DOCTYPE não abrange restrições a elementos que, de acordo com W3C, estejam em desuso.
- **32.** Quando montamos formulários com a linguagem HTML, qual será o atributo *type* indicado, caso seja necessário criar um campo *input* onde os caracteres digitados não são legíveis?
- a) <input type="text"/>
- b) <input type="hidden"/>
- c) <input type="submit"/>
- d) <input type="password"/>

**33.** Considere o código na linguagem HTML abaixo:

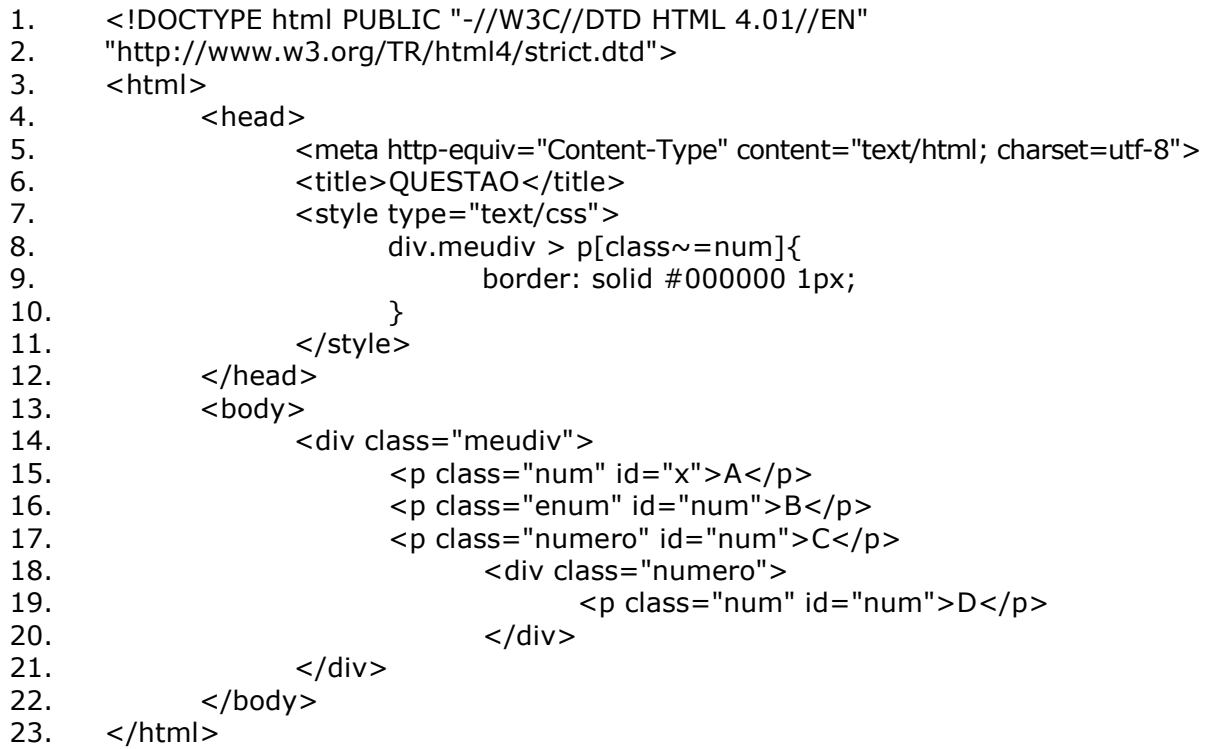

Qual dos elementos HTML **NÃO** será apresentado com borda?

- a)  $\langle p \rangle$  class="num" id="x">A $\langle p \rangle$  (Linha 15)
- b) <p class="enum" id="num">B</p> (Linha 16)
- c)  $\langle p \rangle$  class="numero" id="num">C $\langle p \rangle$  (Linha 17)
- d) <p class="num" id="num">D</p> (Linha 19)

**34.** Considerando a linguagem XHTML, qual das estruturas de *tags* abaixo é válida?

- a) <DIV><P class="paragrafo" >A<BR /></P></DIV>
- b) <div><p class="paragrafo" >B<br></p></div>
- c) <div><p class="paragrafo" >C<br></br></p></div>
- d) <div> <p class=paragrafo>D</p></div>
- **35.** Qual será a *meta tag* utilizada para fazer com que o navegador permaneça 5 (cinco) segundos na página e depois seja redirecionado para a página do Instituto Federal Sul-Rio-Grandense (IFSul) (http://www.ifsul.edu.br)?
- a) <meta http-equiv="refresh" content="5" url="http://www.ifsul.edu.br">
- b) <meta refresh="5" url="http://www.ifsul.edu.br">
- c) <meta http-equiv="refresh" content="5;url=http://www.ifsul.edu.br">
- d) <meta http-equiv="http://www.ifsul.edu.br" content="5">
- **36.** Para modificar o posicionamento de um elemento HTML, deslocando-o a partir de sua posição inicial em 50px para baixo, qual classe definida com a linguagem CSS está correta?
- a) .a{position: absolute; top:50px;}
- b) .b{position: absolute; bottom:50px;}
- c) .c{position: relative; top:50px;}
- d) .d{position: relative; bottom:50px;}
- **37.** A arquitetura genérica do J2ME prevê quatro camadas. Partindo da camada superior até a inferior temos, respectivamente, as camadas
- a) Perfil, Configuração, Máquina Virtual Java, Sistema Operacional Hospedeiro.
- b) Configuração, Perfil, Máquina Virtual Java, Sistema Operacional Hospedeiro.
- c) Perfil MID, Configuração, Sistema Operacional Hospedeiro, Máquina Virtual K.
- d) Configuração, Perfil MID, Sistema Operacional Hospedeiro, Máquina Virtual K.
- **38.** Existem três aspectos principais que distinguem a linguagem Java para CLDC (*Connected, Limited Device Configuration*) em relação ao definido na Especificação da Linguagem Java.

Qual aspecto **NÃO** se apresenta como uma dessas distinções?

- a) Suporte a ponto flutuante.
- b) Finalização.
- c) Tratamento de erros.
- d) Herança.
- **39.** Quais são os quatro componentes básicos de uma aplicação, segundo a definição da arquitetura *Android*?
- a) *Profiles* (Perfis), *Services* (Serviços), *Broadcast and Intent Receivers* (Receptores de Transmissão), *Content Providers* (Fornecedores de Conteúdo)
- b) *Activities* (Atividades), *Services* (Serviços), *Broadcast and Intent Receivers* (Receptores de Transmissão), *Content Providers* (Fornecedores de Conteúdo)
- c) *Activities* (Atividades), *Lifecycle* (Ciclo de Vida), *Broadcast and Intent Receivers* (Receptores de Transmissão), *Content Providers* (Fornecedores de Conteúdo)
- d) *Profiles* (Perfis), *Services* (Serviços), *Receivers* (Receptores), *Providers* (Provedores)
- **40.** Qual o arquivo XML que especifica as funcionalidades e requisitos de uma aplicação *Android*?
- a) AndroidSettings.xml
- b) AndroidMain.xml
- c) AndroidManifest.xml
- d) AndroidIni.xml